## **TUGAS AKHIR**

# **PROGRAM MANAGEMENT BANDWIDTH PADA KOS 95 PUTRA**

Diajukan sebagai salah satu syarat untuk memperoleh gelar Sarjana Komputer di Program Studi Informatika

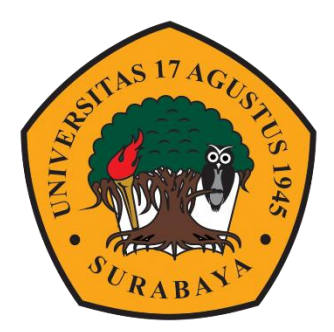

Oleh:

<span id="page-0-0"></span>Agil Notonegoro

1461900331

# **PROGRAM STUDI INFORMATIKA FAKULTAS TEKNIK UNIVERSITAS 17 AGUSTUS 1945 SURABAYA**

**2022**

## **FINAL PROJECT**

# **BANDWIDTH MANAGEMENT PROGRAM AT KOS 95 PUTRA**

## **Prepared as partial fulfilment of the requirement for the degree of Sarjana Komputer at Informatics Deparment**

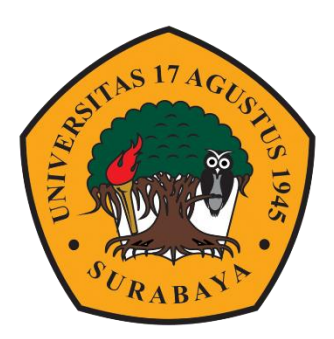

By:

<span id="page-2-0"></span>Agil Notonegoro

1461900331

## **INFORMATICS DEPARMENT FACULTY OF ENGINEERING UNIVERSITAS 17 AGUSTUS 1945 SURABAYA 2022**

### PROGRAM STUDI INFORMATIKA

### **FAKULTAS TEKNIK**

#### UNIVERSITAS 17 AGUSTUS 1945 SURABAYA

#### **LEMBAR PENGESAHAN TUGAS AKHIR**

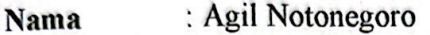

 $: 1461900331$ **NBI** 

: S-1 Informatika Prodi

**Fakultas**  $\therefore$  Teknik

Judul

: PROGRAM MANAGEMENT BANDWIDTH PADA **KOS 95 PUTRA** 

### Mengetahui / Menyetujui

**Dosen Pembimbing** 

Chaidir Chalaf Islamy, S.Kom., M.Kom. NPP.20460200820

**Dekan Fakultas Teknik Universitas 17 Agustus 1945**  Ketua Program Studi Informatika Universitas 17 Agustus 1945 Surabaya

Aidil Primasetya Armin, S.ST., M.T. NPP.20460.16.0700

Surabaya 1 AGUSTUS uo-pp

M.Kes., IPU., ASEAN Eng. NPP.20410.90.0197

### PERNYATAAN KEASLIAN DAN PERSETUJUAN PUBLIKASI **TUGAS AKHIR**

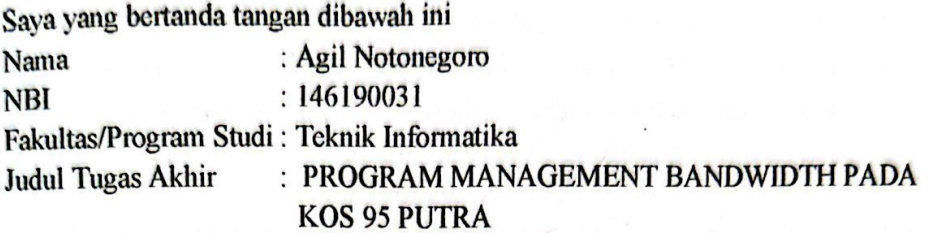

Menyatakan dengan sesungguhnya bahwa:

- 1. Tugas Akhir dengan judul bukan merupakan tiruan atau duplikasi dari Tugas Akhir yang sudah dipublikasikan dan atau pernah dipakai untuk mendapatkan gelar Sarjana Teknik di lingkungan Universitas 17 Agustus 1945 Surabaya maupun di Perguruan Tinggi atau Instansi manapun, kecuali bagian sumber informasinya dicantumkan sebagaimana mestinya.
- 2. Tugas Akhir dengan judul diatas bukan merupakan plagiarisme, pencurian hasil karya milik orang lain, hasil kerja orang lain untuk kepentingan saya karena hubungan material maupun non - material, ataupun segala kemungkinan lain yang pada hakekatnya bukan merupakan karya tulis akhir saya secara orisinil dan otentik.
- 3. Demi pengembangan ilmu pengetahuan, saya memberikan hak atas Tugas Akhir ini kepada Universitas 17 Agustus 1945 Surabaya untuk menyimpan, mengalihmedia/formatkan, mengelola dalam bentuk pangkalan data (database), merawat, dan mempublikasikan tugas akhir saya selama tetap mencantumkan nama sava sebagai penulis/pencipta dan sebagai pemilik Hak Cipta.
- 4. Pernyataan ini saya buat dengan kesadaran sendiri dan tidak atas tekanan ataupun paksaan dari pihak maupun demi menegakan integritas akademik di institusi ini dan bila kemudian hari diduga kuat ada ketidaksesuaian antara fakta dengan kenyataan ini, saya bersedia diproses oleh tim Fakultas yang dibentuk untuk melakukan verifikasi, dengan sanksi terberat berupa pembatalan kelulusan/kesarjanaan.

Surabaya, 12 Juni 2023 CAKX645627909 Agil Notonegoro 1461900331

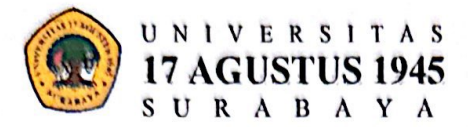

# LEMBAR PERNYATAAN PERSETUJUAN PUBLIKASI

## KARYA ILMIAH UNTUK KEPENTINGAN

### **AKADEMIS**

Sebagai sivitas akademik Universitas 17 Agustus 1945 Surabaya, Saya yang bertanda tangan di bawah ini:

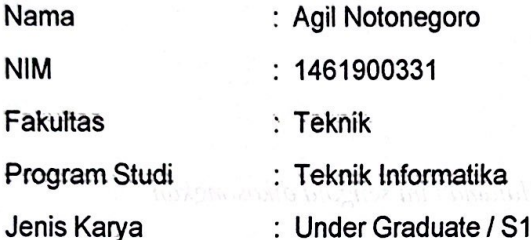

Demi perkembangan ilmu pengetahuan, saya meyetujui untuk memberikan kepada Badan Perpustakaan Universitas 17 Agustus 1945 Surabaya Hak Bebas Royalti Nonekslusif (Nonexclusive Royalty-Free Right), atas karya saya yang berjudul:

#### PROGRAM MANAGEMENT BANDWIDTH PADA KOS 95 PUTRA

Dengan Hak Bebas Royalti Nonekslusif (Nonexclusive Royalty-Free Right), Badan Perpustakaan Universitas 17 Agustus 1945 Surabaya berhak menyimpan, mengalihkan media atau memformatkan, mengolah dalam bentuk pangkalan data (database), merawat, mempublikasikan karva ilmiah saya selama tetap tercantum.

Dibuat di

: Universitas 17 Agustus 1945 Surabaya

Pada Tanggal

: 01 Juli 2023

Yang Menyatakan

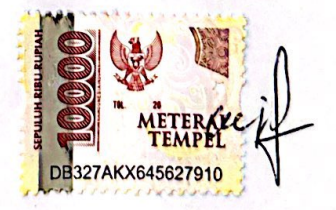

(Agil Notonegoro)

## **KATA PENGANTAR**

<span id="page-10-0"></span>Puji syukur kepada Allah Yang Maha Esa dan Yang Maha Kuasa yang senantiasa melimpahkan Rahmat dan HidayahNya sehingga penulis dapat menyelesaikan Tugas Akhir yang berjudul "PROGRAM MANAGEMENT BANDWIDTH PADA KOS 95 PUTRA" sebagai salah satu persyaratan untuk menyelesaikan studi di Universitas 17 Agustus 1945 Surabaya dan mendapatkan gelar Sarjana Komputer menyadari bahwa tanpa bantuan Allah dan orang tua serta do'a dari beberapa teman dari masa perkuliahan sampai pada penyusunan tugas akhir ini, sangatlah bergharga bagi penulis untuk menyelesaikan dengan baik.

Selain itu penulis ingin menyampaikan terimakasih yang mendalam kepada pihak pihak berikut:

- 1. Bapak Aidil Primasetya Armin, S.ST., M.T. selaku ketua program studi Teknik Informatika Universitas 17 Agustus 1945 Surabaya.
- 2. Bapak Chaidir Chalaf Islamy, S.Kom., M.Kom. selaku dosen pembimbing yang telah banyak sekali membantu penulis dengan inspirasi materi didalam dan diluar perkuliahan yang menjadi topik utama tugas akhir ini, serta saran, sehingga sangat bermanfaat untuk menyusun Laporan Tugas Akhir ini
- 3. Bapak/Ibu Dosen Teknik Informatika yang telah membimbing dan memberi arahan selama studi di Untag Surabaya ini
- 4. Bapak Ery Sadewa Yudha W., S.Kom., M.M. selaku dosen wali yang telah membimbing dan memberi arahan selama penyusunan jadwal studi di Untag Surabaya ini.
- 5. Keluarga tercinta, Ayah dan Ibu, serta keluarga besar penulis yang selalu mendoakan, memerhatikan, dan melengkapkan segala keperluan penulis hingga terselesaikannya penyusunan tugas akhir ini.
- 6. Teman-teman seperjuangan saya yang telah memberi semangat, masukan dan inspirasi sehingga dapat menyelesaikan penulisan Tugas Akhir ini.
- 7. Sahabat-sahabat dari luar perkuliahan yang telah memberi ide, masukan, inspirasi dan menjadi tempat untuk sharing, berkeluh kesah dan memberikan motivasi untuk penulisan Tugas Akhir ini.

Akhir kata, peneliti berharap semoga Tugas Akhir ini dapat bermanfaat bagi setiap pembaca. Peneliti tidak menutup diri apabila ada kritik dan saran yang ingin disampaikan sehubungan dengan hasil Tugas Akhir ini. semoga tuhan yang maha esa membalas segala bantuan yang telah diberikan sehingga terselesaikannya Tugas Akhir ini.

#### **ABSTRAK**

<span id="page-12-0"></span>Nama : Agil Notonegoro Program Studi : Informatika Judul : PROGRAM MANAGEMENT BANDWIDTH PADA KOS 95 **PUTRA** 

Pada umumnya proses manajemen bandwidth menggunakan mikrotik dilakukan menggunakan software winbox yang sudah disediakan oleh mikrotik itu sendiri, akan tetapi pada software tersebut terdapat banyak sekali fitur didalamnya yang dapat menyebabkan pengguna kesulitan dalam melakukan pengoperasiannya. Banyaknya fitur yang harus dioperasikan sehingga memakan cukup banyak waktu yang diperlukan untuk melakukan input dalam manajement bandwidth mengakibatkan kurang efisien dalam penggunaannya.

Program manajemen bandwidth berbasis website ini merupakan solusi alternatif yang dapat digunakan untuk mempermudah pengguna dalam melakukan manajemen bandwidth tanpa banyak melakukan tombol yang harus dioperasikan sehingga lebih efisien dalam penggunaannya. Dibandingkan dengan aplikasi bawaan mikrotik yang ada program ini lebih mengutamakan dalam kepraktisan penggunaannya.

**Kata Kunci** : Manajemen, Bandwidth, Jaringan, Teknologi

### **ABSTRACT**

<span id="page-14-0"></span>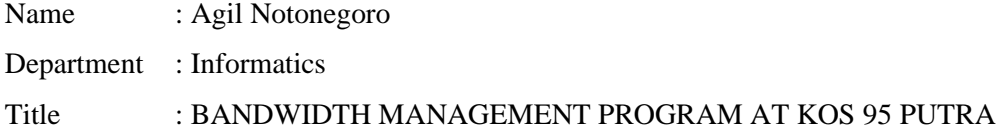

In general, the bandwidth management process using a proxy is carried out using the Winbox software that has been provided by the proxy itself, but in this software there are lots of features in it which can cause users difficulties in operating it. The number of features that must be operated so that it takes quite a lot of time needed to perform input in bandwidth management results in less efficiency in its use.

This website-based bandwidth management program is an alternative solution that can be used to make it easier for users to manage bandwidth without having to do a lot of buttons that have to be operated so that it is more efficient in its use. Compared to the existing Mikrotik default application, this program prioritizes the practicality of its use.

**Keywords**: Management, Bandwidth, Network, Technology

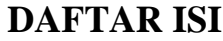

<span id="page-16-0"></span>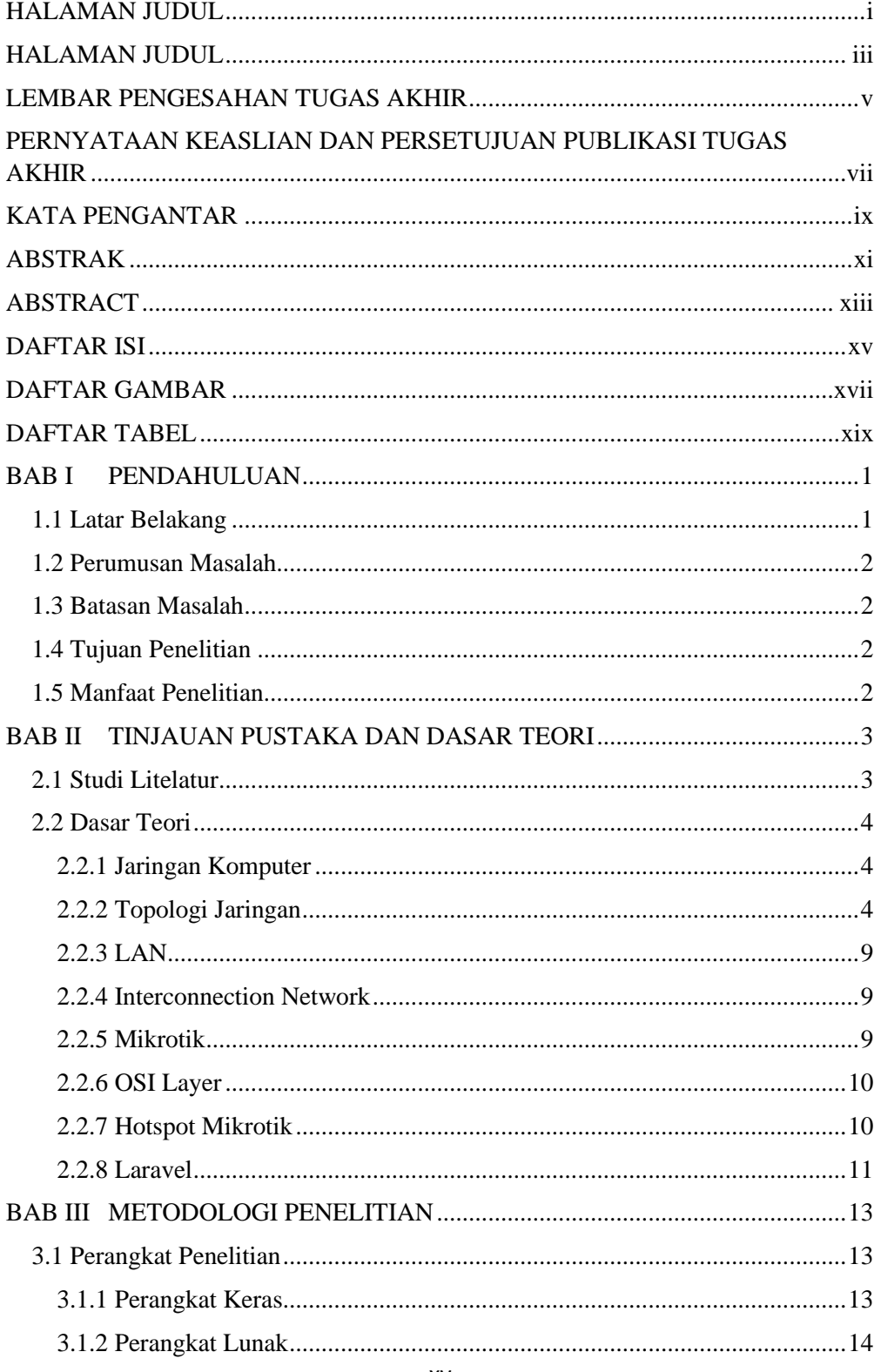

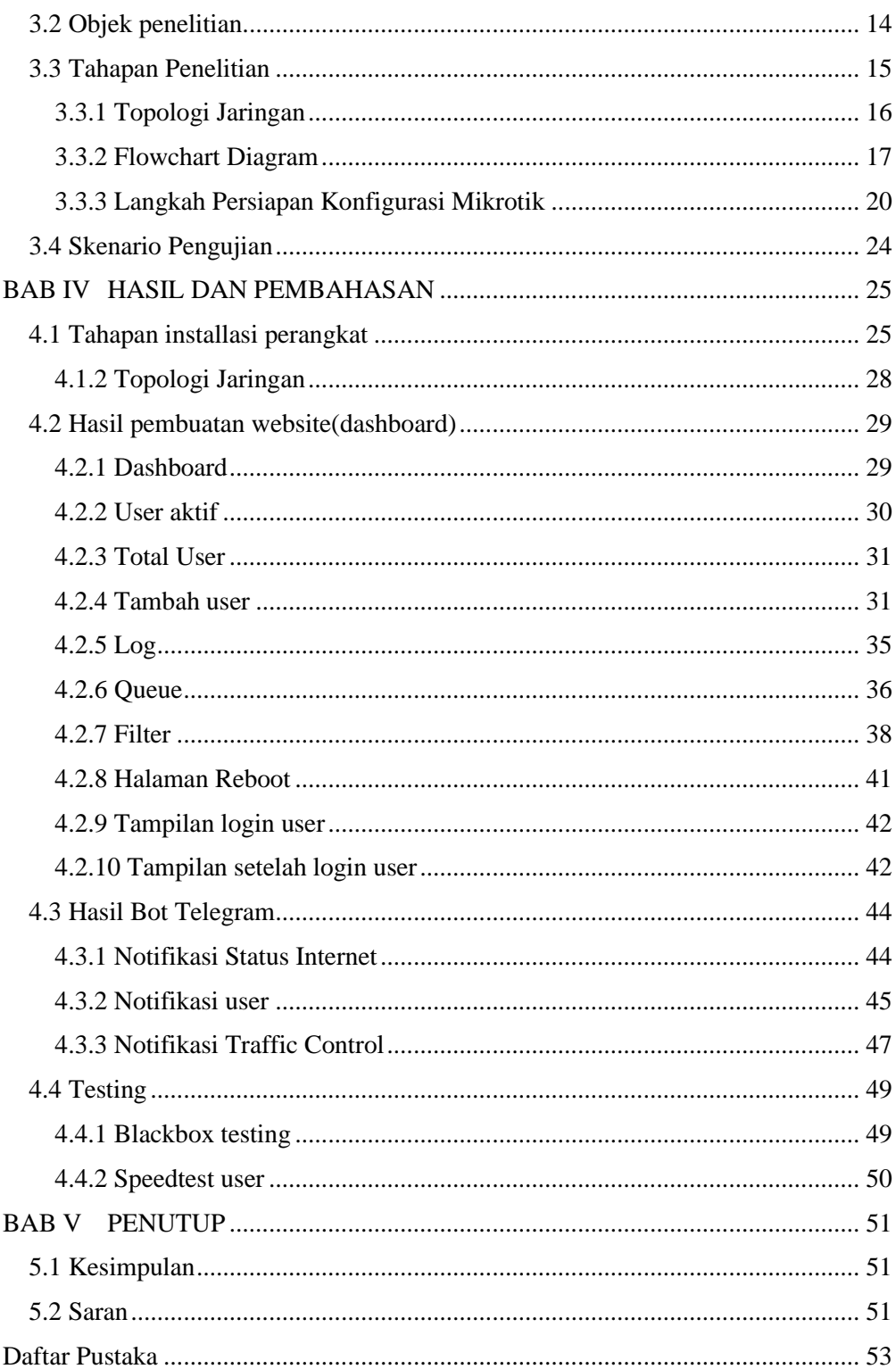

## **DAFTAR GAMBAR**

<span id="page-18-0"></span>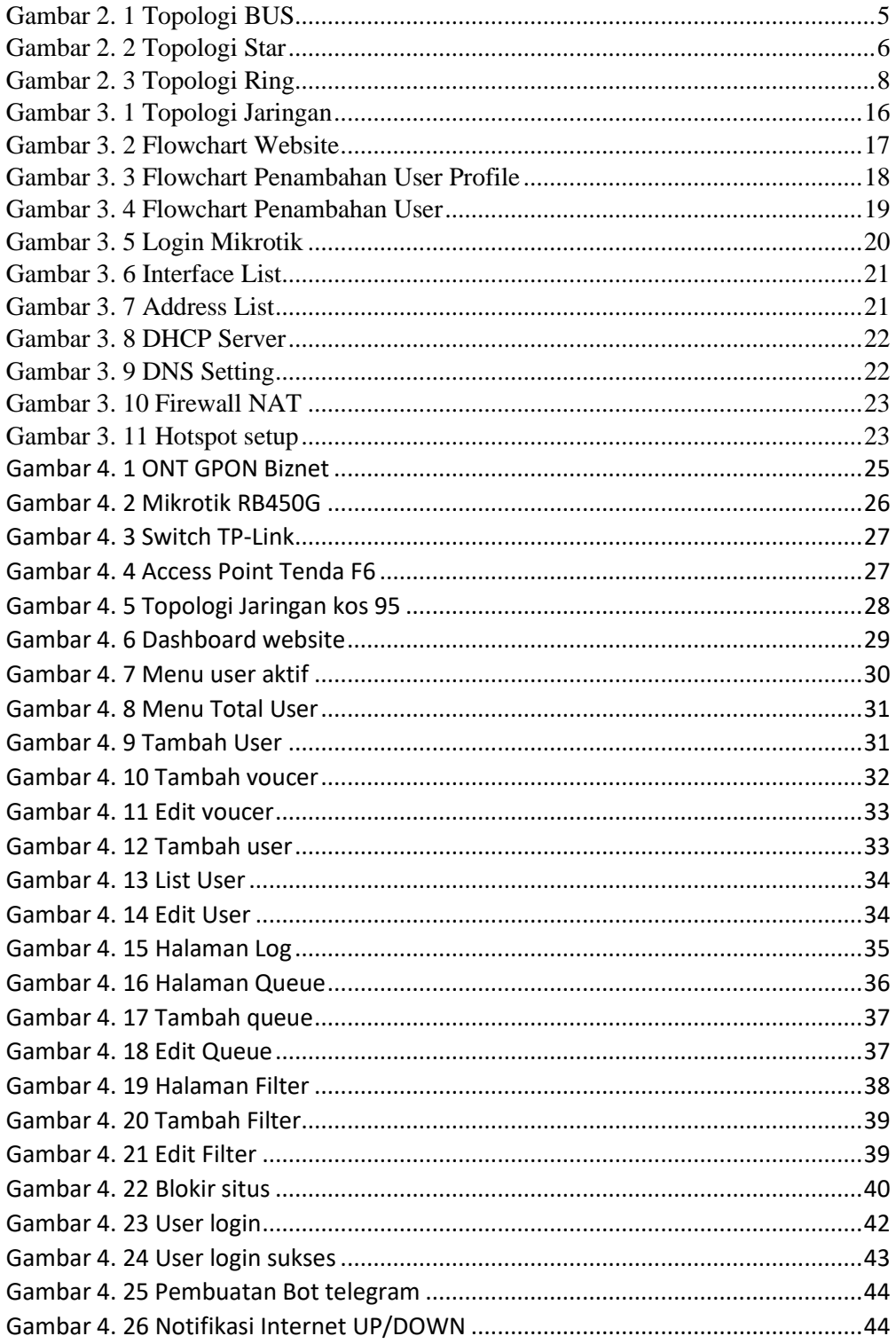

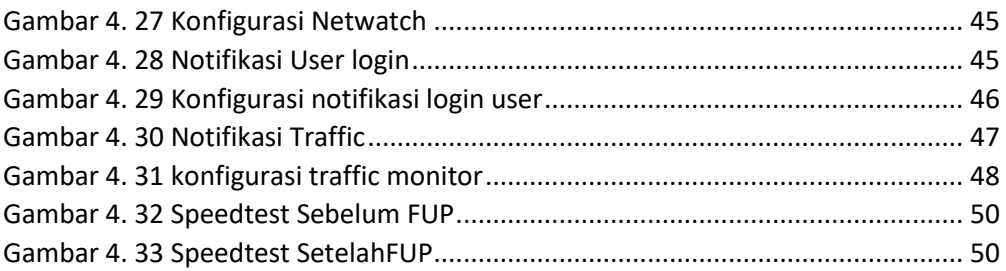

## **DAFTAR TABEL**

<span id="page-20-0"></span>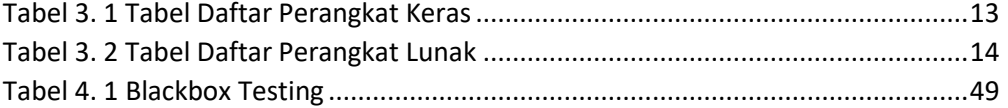